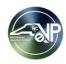

| CATEGORY               | QUESTION                                                                 | RESPONSE                                                                                               |
|------------------------|--------------------------------------------------------------------------|----------------------------------------------------------------------------------------------------|
|                        |                                                                          | This webinar is for vendors conducting business with government entities in the state of North         |
|                        |                                                                          | Carolina. We will review managing and updating an existing eVP account and responding to               |
| Webinar Logistics      | Hello, what is this Webinar is about?                                    | solicitations in eVP                                                                                   |
|                        | Is it possible to get a recording of this presentation?                  | Yes, this meeting will be recorded and shared with webinar attendees.                                  |
|                        | Do you have a specific webinar only for construction?                    | There will not be a webinar specific to construction.                                                  |
| System Basics          | So the eVP and IPS are the same, correct?                                | The functionality within IPS will now be included in the electronic Vendor Portal.                     |
|                        |                                                                          | Correct. This webinar is intended for vendors that would respond to those solicitations. There is a    |
|                        | I currently log into IPS to post bids for the City of Statesville. After | recording of the procurement users webinar posted on our website that you may want to view.            |
|                        | Monday i will no longer be able to log into IPS? I will need to log into |                                                                                                    |
|                        | EVP?                                                                     | https://eprocurement.nc.gov/evp-webinars                                                               |
|                        |                                                                          | Today, the notifications you receive for IPS solicitations are driven by the commodity codes selected  |
|                        |                                                                          | in eVP and responding to NCBIDS solicitations utilizes your current eVP login information. If you      |
|                        |                                                                          | have an eVP account today, that information will be migrated to the new eVP. Next week, you will       |
|                        | If you already have an IPS account, does that account automatically      | receive an invitation to establish your account. This will allow you to respond to solicitations. The  |
|                        | combine with your current eVP account?                                   | commodity code selection will map from current eVP to the new eVP.                                     |
|                        |                                                                          | You may use the Public eVP to view solicitations. You will need to have an account to electronically   |
| System Access          | Do we need to make an account to access solicitations?                   | respond to solicitations.                                                                              |
| Gystem Access          |                                                                          | Please contact the NC eProcurement Help Desk (888-211-7440, option 2), and our team can assist         |
|                        | I think our CEO who just retired is the contact listed who would most    | you with updating your account. The current eVP will be locked down at 5pm on Thursday, July 6. If     |
|                        | likely receive the email once the system is live. How do we change       | you are unable to update the account by then, you will need to wait until Monday, July 10, to make     |
|                        | that?                                                                    | those updates.                                                                                         |
|                        | Currently, we are sharing 1 login within the department. Will each       | Solicitation notifications occur based on commodity codes selected at the contact level. As such, we   |
|                        | user need to create their own login?                                     | encourage each person to have their own login information.                                             |
|                        |                                                                          | Monday, July 10. We will send a follow up email with a link to the recording and the Q&A. If you are   |
|                        |                                                                          | currently registered in eVP, you will receive an invitation to access your account in the new eVP next |
|                        | When will this launch?                                                   | week.                                                                                                  |
|                        | Could you please send me the link that we would search for               |                                                                                                    |
|                        | solicitations?                                                           | Vendors will receive an email with the new link next week.                                             |
|                        | Are there going to be new commodity codes in the new system vs the       | We will migrate all codes that are currently selected on your account. The commodity codes in the      |
|                        | old that we will have to review to see if we want to add to our profile? | new eVP are 6 digit vs. the 4 digit codes in the current eVP. We encourage you to review the           |
|                        |                                                                          | migrated codes to confirm that they match the goods/services that your company sells to the state.     |
|                        |                                                                          |                                                                                                    |
|                        |                                                                          | Yes, your Order From address will determine where Purchase Orders are delivered. Solicitation          |
| eVP Account Management | Will there be an option to send Purchase orders to an accounting         | notifications are distributed to contact email addresses based on the commodity codes selected for     |
| - Transaction          | email and solicitations to an estimating email?                          | each contact.                                                                                          |
|                        | Are the vendors only North Carolina Vendors?                             | No, vendors outside of North Carolina may register in eVP.                                             |
|                        | If we are a one registered vendor with one associated email, do we       |                                                                                                    |
|                        | need to update our account info prior to the July 10 rollout?            | No, unless something has changed.                                                                      |
|                        |                                                                          | Order From is where POs are delivered, Remit To is where payment for goods/services should be          |
|                        | Can you say again what Order from, Remit to, and Bill to designate       | sent, and Bill To is where invoices should be sent for the NCEP Fee.                                   |

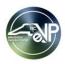

| CATEGORY                                    | QUESTION                                                                                                    | RESPONSE                                                                                                    |
|---------------------------------------------|----------------------------------------------------------------------------------------------------|----------------------------------------------------------------------------------------------------|
| eVP Account Management                      | So did you say to enter our SAM Registration number into the UIE                                                                     | If you have a unique identifier number from SAM.gov, you would enter it in the UEI. If not, you can                                                                                                    |
|                                             | Field?                                                                                                    | leave that field blank.                                                                                                    |
| (Continued)                                 | So, we are not able to do any of these updates to our account that                                                                   | Review of your account needs to be done by 5pm Thursday, July 6. Things like selecting commodity                                                                                                    |
|                                             | you are currently presenting? It can only be updated after July 10?                                                                  | codes at the contact level may only be done in the new system next week.                                                                                                    |
|                                             |                                                                                                    | All contacts will be assigned the commodity codes that are currently selected in current eVP for                                                                                                    |
|                                             | each company contact? Is it possible not all contacts have                                                                           | existing accounts. In new eVP, contacts with Account Owner and Account Maintenance may edit the                                                                                                    |
|                                             | permissions to view/change these codes?                                                                                              | commodity codes listed for a contact.                                                                                                    |
|                                             |                                                                                                    | Done 4 of the Managing a)/D Accounts/Contacts provides further information for a)/D Accord Levels                                                                                                    |
|                                             | How would a new contact know which level provides the different                                                                      | Page 4 of the Managing eVP Accounts/Contacts provides further information for eVP Access Levels                                                                                                    |
|                                             | How would a new contact know which level provides the different roles if they were to add another user without calling the helpdesk? | https://executement.ng.gov/managing.gov/managing.gov/mana |
|                                             | roles if they were to add another user without calling the helpdesk?                                                                 | https://eprocurement.nc.gov/managing-evp-account-and-contacts/download?attachment                                                                                                    |
|                                             |                                                                                                    | All contact access levels can respond to bids posted in eVP that also accept the responses directly                                                                                                    |
|                                             | Will all contacts need to select the sourcing box or is that only for                                                                | in eVP (Bids posted by colleges, school districts, or local governments). The 'Sourcing Contact' box                                                                                                    |
|                                             | Read Only? Do Account owners automatically have the ability to                                                                       | should be clicked for any contacts, including Account Owners, that have access to an Ariba Network                                                                                                    |
|                                             | respond?                                                                                                    | account to respond to bids that require vendors to respond via the Ariba Network (State Agencies).                                                                                                    |
| \/D 0 \ ( \ ( \ ( \ ( \ ( \ ( \ ( \ ( \ ( \ |                                                                                                    | The eVP access level is not important for receiving bids. Contacts with Account Owner, Account                                                                                                    |
| eVP Contacts                                |                                                                                                    | Maintenance, or Read Only levels can all receive notifications about business opportunities if they                                                                                                    |
|                                             | In order for a contact to receive info for a solicitation/bid they must                                                              | have commodity codes selected. The eVP access level just dictates what types of edits that user                                                                                                    |
|                                             | have "Account Maintenance" checked in their contact record?                                                                          | can do to their account information.                                                                                                    |
|                                             | On the vendor profile - will each contact need to use the same login                                                                 | Each contact will need to have a unique email address and each user will login to their account                                                                                                    |
|                                             | or can we each have our own individual login to the system?                                                                          | separately.                                                                                                    |
|                                             | If you create a new contact within the location page, does that                                                                      |                                                                                                    |
|                                             | automatically populate in contacts?                                                                                                  | Yes.                                                                                                    |
|                                             | If I select a current contact, do I have to use the same email address                                                               |                                                                                                    |
|                                             | for the contact for Purchase Orders? Or can I choose any email                                                                       | The email address is a free text field and does not have to be the same as the contact selected for                                                                                                    |
|                                             | address I wish?                                                                                                    | the Order From address.                                                                                                    |
|                                             | I've noticed some of our contacts in eVP have not accepted their                                                                     | The invitations may be resent, but any updates to your current account must have been done by                                                                                                    |
|                                             | invitations. Can they we resend these invitations out today or should                                                                | 5pm Thursday, July 6. They will also receive an invitation to access the account in the new eVP next                                                                                                    |
|                                             | we wait until next week?                                                                                                    | week.                                                                                                    |
| Registering as a New Vendor                 |                                                                                                    | Yes, you may complete the registration on Monday, July 10. Please visit the eProcurement                                                                                                    |
|                                             | If we are not an existing wander can us go to register our company                                                                   | webpage for the URL to complete the registration.                                                                                                    |
|                                             | If we are not an existing vendor, can we go to register our company                                                                  | /https://opensystem.ort.org.com/                                                                                                    |
|                                             | Monday? If so, what is it you need to complete?                                                                                      | (https://eprocurement.nc.gov/)                                                                                                    |
| Registering as a New Vendor (Continued)     | If I do not know whether our company has registered with the portal,                                                                 |                                                                                                    |
|                                             | can I just register myself for an account? or will it cause problems to                                                              | The unique identifier used in eVP is the company's Federal Tax ID number (FEIN). As such, the                                                                                                    |
|                                             | have multiple accounts for a single company within the portal?                                                                       | system will not allow more than one account to be registered with the same FEIN.                                                                                                    |
|                                             | have maniple accounts for a single company within the portar!                                                                        | by ottom with the tailow more than one account to be registered with the same i Lin.                                                                                                    |

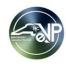

| CATEGORY                   | QUESTION                                                                                                    | RESPONSE                                                                                                    |
|----------------------------|----------------------------------------------------------------------------------------------------|----------------------------------------------------------------------------------------------------|
|                            | There are still a number of agencies that require paper bids. Will that                                                                                                    |                                                                                                    |
|                            |                                                                                                    | No changes there. Paper bids will still be an option.                                                                                                    |
|                            | Assume we can search using keywords vs. commodity codes?                                                                                                    | Correct, you may search for solicitations by number or word.                                                                                                    |
|                            |                                                                                                    | Solicitations that you would see in IPS today will be visible in new eVP next week. The way that you                                                                                   |
| Solicitations              |                                                                                                    | respond will be driven by the entity that submitted the solicitation. Agencies that use Ariba Sourcing                                                                                 |
|                            |                                                                                                    | will have an "Intends to Participate" button. Clicking that button will send an email to your company                                                                                  |
|                            | ·                                                                                                    | with a link to the solicitation in the Ariba Business Network. Entities not using Sourcing will display a                                                                              |
|                            | here?                                                                                                    | "Respond to Solicitation" button and responses will be entered in eVP.                                                                                                    |
|                            | Can you still search solicitations by department as on the old site?                                                                                                    | Yes, that is available in new eVP.                                                                                                    |
|                            |                                                                                                    | Yes, the notifications will be sent to a contact on an eVP account based on the commodity codes                                                                                        |
|                            | Can we receive email notifications for related RFQ/Solicitation that                                                                                                    | associated with that contact. If you are currently registered, the commodity codes associated with                                                                                     |
|                            | have your commodity codes?                                                                                                    | your existing account will pull over into the new eVP. They can be adjusted at anytime!                                                                                                |
|                            |                                                                                                    | Users will be notified based on the commodity codes selected for each contact. Contacts will                                                                                           |
|                            | Are solicitations emailed to the individuals set up in the eVP portal or                                                                                                    | receive a daily summary of the solicitations that meet the commodity codes selected on their                                                                                           |
| Solicitation Notifications |                                                                                                    | account.                                                                                                    |
|                            | Will the email received on solicitations matching our interests include                                                                                                    |                                                                                                    |
|                            | an actual link to the bid or will we still have to copy/paste into a search                                                                                                    |                                                                                                    |
|                            | function?                                                                                                    | Yes, the opportunities will be hyperlinked for quick access.                                                                                                    |
|                            | Do the new summary emails compile all new bids posted that day?                                                                                                    | Yes!                                                                                                    |
|                            | Is there an option to manage or select a specific time the daily                                                                                                    | No. there are represent a pro-dictable story as a second of the day.                                                                                                    |
|                            | summary emails will be delivered?                                                                                                    | No, these summary emails are distributed systematically at the end of the day.  Bid responses can be replaced/ updated until the solicitation closes. The version that is available at |
|                            | Can I edit a received document?                                                                                                    | that time will be available to the buyer for evaluation.                                                                                                    |
|                            | Upon submission of a bid, will a confirmation email be sent?                                                                                                    | A confirmation email will not be sent upon submission.                                                                                                    |
|                            | Oport Submission of a bid, will a confirmation email be sent?                                                                                                    | Information about the Ariba Network can be found in our 'Accessing the Ariba Network' Job Aid:                                                                                         |
| Bid Responses              |                                                                                                    | Information about the Aliba Network can be found in our Accessing the Aliba Network 300 Ald.                                                                                           |
| Did Nesponses              | How do we know if we are registered with Ariba?                                                                                                    | https://eprocurement.nc.gov/accessing-ariba-network/download?attachment                                                                                                    |
|                            | Tiow do we know it we are registered with Aliba:                                                                                                    | NCEP Sourcing is an Ariba Software tool that state agencies use to create their solicitations.                                                                                         |
|                            |                                                                                                    | Sourcing solicitations will display an "Intends to Participate" button. To complete the response                                                                                       |
|                            | What is NCEP Sourcing?                                                                                                    | process, vendors will also need an Ariba Business Network account.                                                                                                    |
|                            | - That is no in the same in the same in th | As soon as the buyer enters that information for the solicitation in eVP it will be visible in Public eVP,                                                                             |
|                            |                                                                                                    | but how long it takes from the time that bids are due to the time when an award is decided upon                                                                                        |
| Awards                     | How long will it take for awards to be posted?                                                                                                    | differs depending on the complexity of the bid.                                                                                                    |
|                            | Will all previous awards or participations be populated, or is it only                                                                                                    | Any open solicitations will be migrated to the new eVP. The new eVP will only contain awards for                                                                                       |
|                            | from now moving forward?                                                                                                    | solicitations moving forward. IPS will be available for reference until October 2023.                                                                                                  |
| Contact Extensions         |                                                                                                    | There is no search functionality to search by contract amount, but the Contract Extension amount                                                                                       |
|                            | Is there a wildcard search for "contract amount"?                                                                                                    | field can be sorted if that is helpful.                                                                                                    |

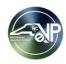

| CATEGORY                | QUESTION                                                                  | RESPONSE                                                                                              |
|-------------------------|---------------------------------------------------------------------------|----------------------------------------------------------------------------------------------------|
|                         | I started my application in the old system, but didn't complete it        |                                                                                                    |
|                         | because you were transitioning                                            | You will be able to take advantage of the electronic process after July 10!                           |
|                         |                                                                           | File size limits and types are consistent throughout the system. The max file type you can attach for |
|                         | Is there a file size limit or mandatory file type that would be needed to | either solicitations of certifications is 125MB. PDFs are the preferred format, but other formats are |
|                         | upload documents for certifications?                                      | permitted.                                                                                            |
|                         | I am currently HUB Certified. In the new system, will my certification    | You will only need to recertify when you're current HUB certification expires. Your company will be   |
|                         | be transferred, or do I have to recertify my company again?               | migrated as certified to the new eVP if you are currently certified.                                  |
|                         |                                                                           | More information about HUB Certification may be found here:                                           |
| LIUDAIGODE O CO         |                                                                           | https://ncadmin.nc.gov/businesses/historically-underutilized-businesses-hub/hub-certification/swuc-   |
| HUB/NCSBE Certification | We are not based in NC but are a Women-owned SBE.                         | certification#SWUCRulesandGeneralStatutes-6881                                                        |
|                         | The new certification NCSBE? Can I use my HUB certification or how        |                                                                                                    |
|                         | can I use my HUB Certification paperwork in order to get this new         | NCSBE is not a new certification. You may submit your request to become NCSBE certified when          |
|                         | Certification NCSBE?                                                      | the system is live next week.                                                                         |
|                         |                                                                           | More information around NCSBE Certification may be found here:                                        |
|                         | What is the advantage over HUB Certification to have an NCSBE             | https://ncadmin.nc.gov/businesses/historically-underutilized-businesses-hub/hub-certification/ncsbe-  |
|                         | Certification?                                                            | certification                                                                                         |
|                         | Does this apply to HUB certifications? Once it shows received I can       |                                                                                                    |
|                         | still replace it?                                                         | Yes. HUB documents can be updated just like solicitation documents (before the Due Date).             |
|                         |                                                                           | Tier 2 spend is for organizations who receive the overall payment for goods or services but have      |
| Tier 2 Spend            |                                                                           | contracted out a portion of their deliverables to other vendors. The amount owed their sub-           |
| Tier 2 opend            |                                                                           | contractors is considered Tier 2 and should be recorded and attributed to those vendors who are       |
|                         | What is Tier 2 spend?                                                     | registered in the eVP.                                                                                |
|                         | Do you know if the new eVP site will have the ability to connect with     |                                                                                                    |
|                         |                                                                           | At this time, that is not possible.                                                                   |
|                         | Are invoices going to have to be submitted through Ariba for all E-       |                                                                                                    |
|                         | Procurement purchases?                                                    | No, invoicing will remain the same                                                                    |
| Miscellaneous           |                                                                           | Self-guided training materials for vendors are available on the NCEP website:                         |
|                         | Is there a class we can take to prepare us to BID on a contract           | https://eprocurement.nc.gov/training/vendor-training                                                  |
|                         | Some buyers are asking how to input HUB data into eVP as they             | Please direct buyers to our help desk for assistance with entering HUB data - 888-211-7440, option    |
|                         | have done in the past in IPS                                              | [3.                                                                                                   |